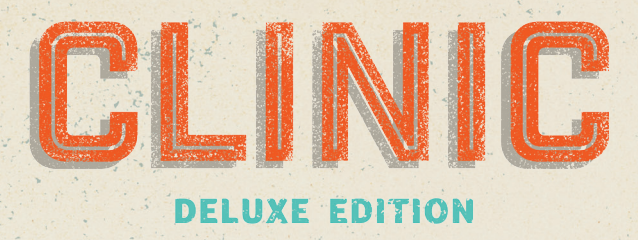

**HE EXTENSION** 

# **Introducción**

Tu clínica ha despegado, pero la competición es muy dura. Necesitas cada esquina y cada comodidad para estar por encima de las opciones médicas de la competencia. Provee cuidados especiales para cierto tipo de pacientes, haz tus edificios más altos,... ¡Haz lo que haga falta!

Esta caja contiene numerosas expansiones, que generalmente son compatibles con el resto; sin embargo, las vas a disfrutar mucho más si las juegas por separado o las vas añadiendo gradualmente. Esto también hará que sea más fácil comprender las complejidades y sutilezas de cada uno, sin ralentizar el juego mientras todos intentan lidiar con miles de nuevas posibilidades.

# **Componentes**

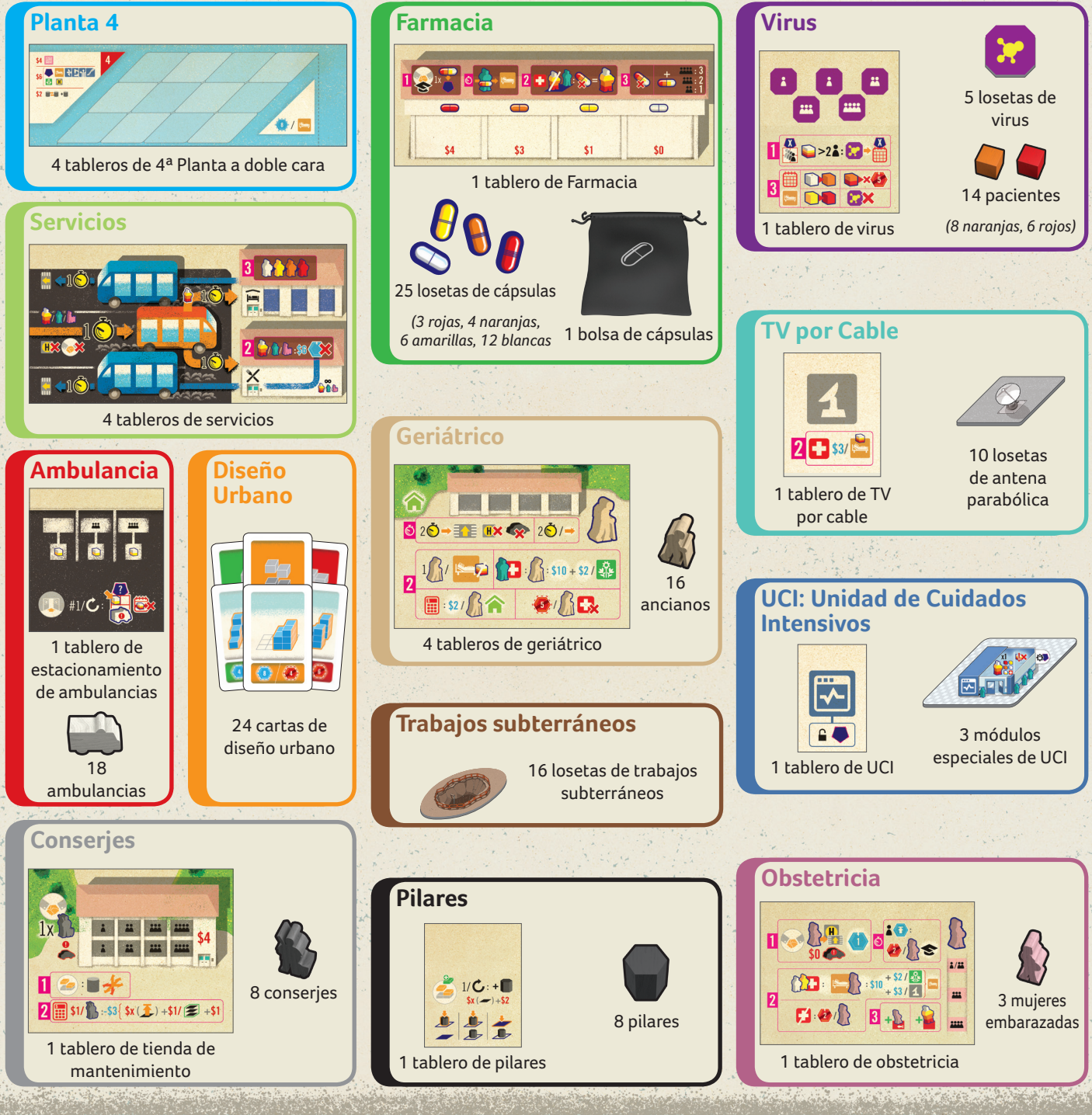

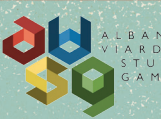

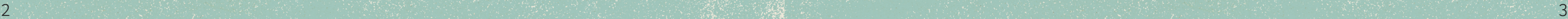

 $3 - 6$ 

# **Ambulancias**

¡Lleva a los pacientes rápido a tu clínica!

# **Componentes**

- 1 tablero de estacionamiento de ambulancias
- 18 ambulancias

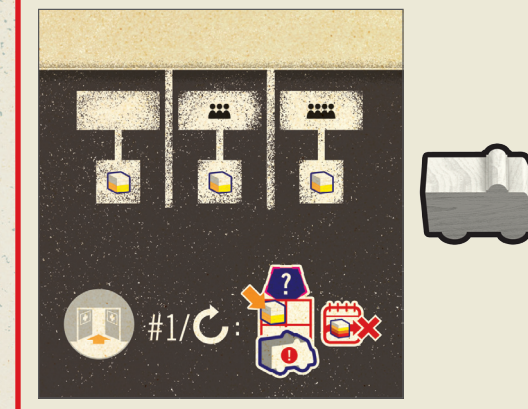

# **Preparación**

Coloca el tablero de estacionamiento de ambulancias cerca del tablero principal.

Rellena los espacios según el número de jugadores con ambulancias y pacientes aleatorios de la reserva (no de la bolsa de Pacientes), pero solo blancos y amarillos. Devuelve los naranjas y rojos a la reserva. Las ambulancias son los coches de los pacientes, así que deberás aparcarlas según las reglas habituales.

# **Cómo jugar Fase 1: Acciones**

#### **Acción: Ingresar pacientes**

Si eres el primer jugador en hacer la acción de ingresar pacientes en esta ronda, antes de gastar Puntos de Cola, puedes (por 0 Puntos de Cola) primero mover a un paciente del estacionamiento de ambulancias a la zona de preadmisiones; si lo haces, debes aparcar una ambulancia. A continuación, ejecutas la acción normal de Ingresar Pacientes.

# Ambulancias **Ambulancias**

Esto está representado en el tablero de Aparcamiento de Ambulancias con los siguientes iconos:

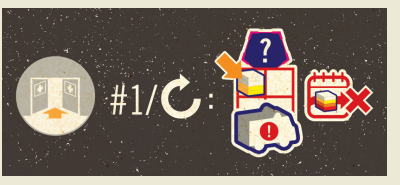

## **Fase 3: Administración**

Aparcamiento de Ambulancias: Rellena el resto de los espacios de ambulancias hasta el número de jugadores con ambulancias y jugadores blancos y amarillos al azar; cada paciente con una ambulancia.

# **Diseño Urbano**

# **Componentes**

• 24 cartas de diseño urbano

# **Preparación**

Después de devolver a la caja las losetas de bonificación, en orden de turno inverso, coge una carta de diseño urbano fácil, medio y difícil (sin verlas). Escoge una y deja las otras dos sin mostrarlas.

# **Final de la partida**

Cada médico, enfermera y celador (aparte de los recién contratados), puede gastar en total 1 unidad de tiempo para moverse a una entrada (no a un helipuerto – ni el mismísimo CEO puede permitirse el lujo de volar para ir a comer) para tomarse un descanso. Mueve a grupos de 1 a 3 trabajadores a la Cafetería o a la Sala de Descanso; cada grupo gasta 1 unidad de tiempo para ir a su destino (por lo tanto 2 unidades de tiempo máximo).

Si tienes módulos (o pilares) en todas las posiciones de la carta de diseño urbano, el jugador recibe los puntos de popularidad. Es perfectamente válido tener más módulos y otros componentes que los mostrados en la carta de Diseño Urbano.

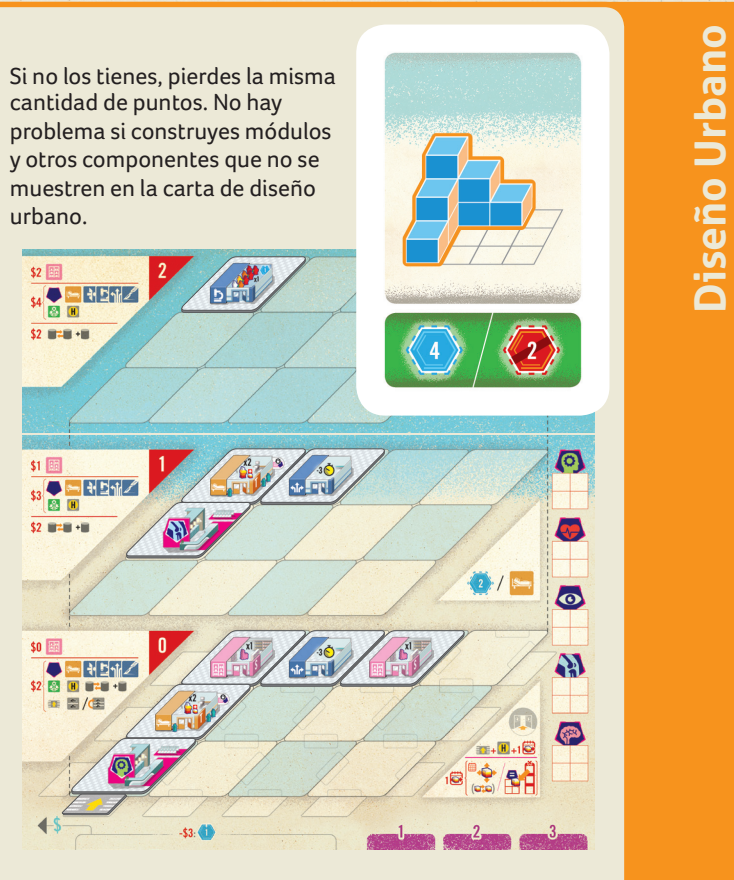

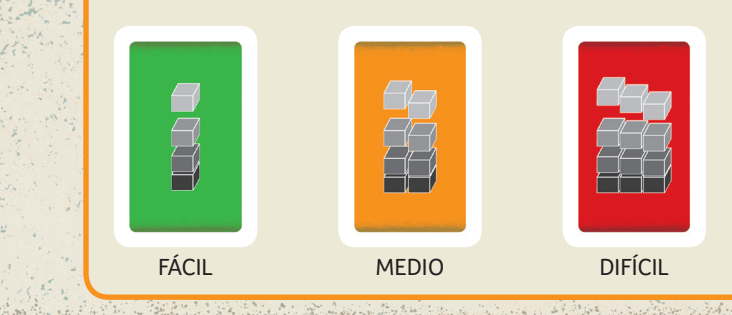

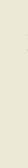

# **Planta 4**

¡Ahora ya puedes construir 4 plantas sobre la planta baja!

## **Componentes**

• 4 tableros de 4ª Planta a doble cara.

Sala de Descanso: grupos de 1 a 3 doctores pueden moverse de la sala de descanso a las Entradas gastando 1 unidad de tiempo por grupo.

# **Preparación**

Haz una pila y ponla cerca de los tableros de Planta 2 y Planta 3.

# **Servicios**

Tu personal necesita un respiro… ¡y tú puedes sacar provecho de eso! Esta expansión ofrece a tus doctores, enfermeras y celadores la posibilidad de dejar la clínica, saltándose así una regla fundamental del juego base. Los pacientes (y demás personal) se quedan en la clínica como dicen las reglas habituales.

# **Componentes**

• 4 tableros de servicios

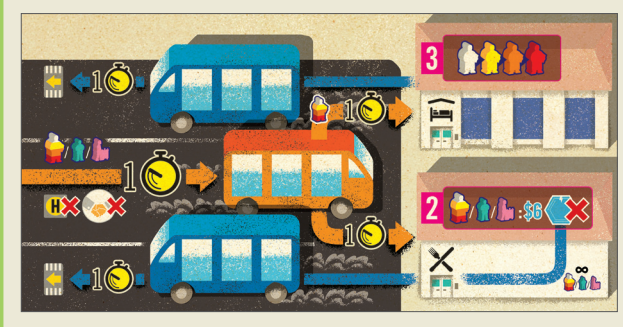

# **Preparación**

Cada jugador coge un tablero de servicios y lo pone cerca de tu tablero personal.

# **Cómo jugar**

### **Fase 1: Acciones**

#### **Mover**

Esto está representado en el tablero de servicios con los siguientes iconos:

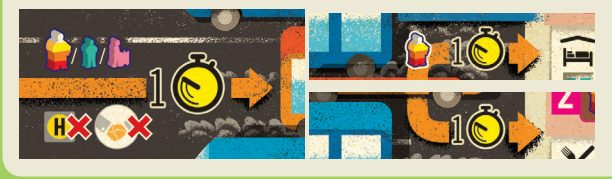

# **Fase 2: Tesorería**

#### **Gastos**

 $56$   $-112$   $1/2$  $52$  **B**<sup>2</sup>**B** + **B** 

> Los celadores que estén en el descanso no reducen el total de los gastos totales; sin embargo, cada celador de servicio reduce en 3\$ de los gastos totales (hasta un mínimo de 0\$).

#### **[Nuevo] Ingreso por la cafetería**

Una vez has pagado los gastos y haber ganado popularidad, cada doctor, enfermera y celador en la cafetería te hace ganar 6\$.

Nota: estos ingresos no se pueden usar para comprar

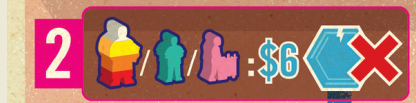

 $\left( \bullet \right)$ 

puntos de popularidad.

Esto está representado en el tablero de servicios con los siguientes iconos:

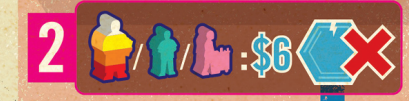

# **Fase 3: Administración**

Estos nuevos edificios traen nuevas responsabilidades:

Universidad / Sala de Descanso: cada médico en la universidad o en la sala de descanso, sube de nivel tal y como muestra la tabla.

Esto está representado en el tablero de servicios con los siguientes iconos:

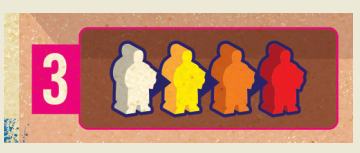

Cafetería: Cada doctor en la cafetería se queda en el mismo nivel.

Cafetería: todos los doctores, enfermeras y celadores vuelven de la cafetería a las entradas en grupos de 1 a 3, gastando cada grupo 1 unidad de tiempo.

**Servicios**

Servicios

Puedes extender tu tablero en cualquier momento con uno de planta 2, luego uno de planta y finalmente con uno de planta 4, incluso al empezar la partida.

5

De la constitución de la constitución de la constitución de la constitución de la constitución de la constituc

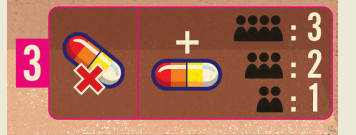

# **Farmacia**

¡Usa los fármacos para ayudar a tus pacientes!

# **Componentes**

- 1 tablero de Farmacia
- 25 losetas de cápsulas (3 rojas, 4 naranjas, 6 amarillas, 12 blancas)
- 1 bolsa de cápsulas

# **Preparación**

Coloca el tablero de farmacia cerca del tablero principal. Crea la reserva de cápsulas poniendo las losetas adecuadas

en la bolsa en función del número de jugadores:

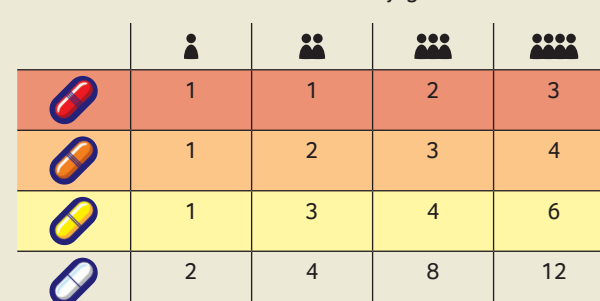

Coge un número determinado de cápsulas de la bolsa, en función del número de jugadores, como se muestra en la Fase 3 del tablero de Farmacia. Pon cada cápsula en el espacio coincidente de su color (lo que determinará su precio).

# **Cómo jugar**

## **Fase 1: Acciones**

#### **Acción: Contratar**

Puedes usar esta acción para comprar cápsulas.

En lugar de contratar a un doctor, puedes comprar 1 cápsula del tablero de Farmacia (pagando el coste asociado en la columna) y ponla en la consulta que quieras.

Así pues, si has seleccionado la acción contratar, puedes:

Contratar 1 doctor o comprar 1 cápsula, y/o contratar 1 enfermera o 1 celador.

Esto está representado en el tablero de Farmacia con los siguientes iconos:

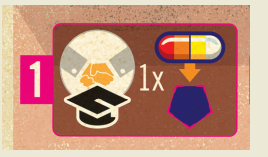

### **Mover**

Cada enfermera puede coger y llevar **una cápsula** sin coste de movimiento, y sin ningún otro efecto por llevar la cápsula. La enfermera debe llevar la cápsula a una habitación (nunca a un quirófano ni a las consultas externas). La cápsula acaba el movimiento en el mismo lugar que la enfermera, y ésta no puede dejar la cápsula en un módulo y seguir su camino.

Esto está representado en el tablero de Farmacia con los siguientes iconos:

## **Fase 2: Tesorería**

#### **Cuidados médicos y Cobros**

En una habitación, si (y solo si) no hay ningún doctor, una enfermera puede usar la cápsula como si la enfermera se tratara de un doctor del mismo color que la cápsula. Esto significa que:

Si el color de la cápsula coincide con el del paciente, la enfermera simplemente gasta la cápsula para tratar al paciente.

Contratar 1 doctor o un conserje, y/o 1 enfermera (de la columna que marque la ronda) o un celador.

Recuerda: Cada persona viene con un coche que tienes que aparcar.

Si el color difiere, deber tener 1 enfermera adicional por cada nivel de color diferente del paciente.

Esto está representado en el tablero de Farmacia con los siguientes iconos:

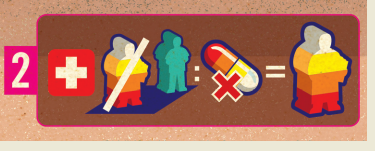

*Ejemplo: quieres tratar a un paciente naranja con una cápsula amarilla, así que necesitarás a 2 enfermeras: una para administrar el fármaco, y otra para compensar la diferencia de color entre naranja y amarillo.*

## **Fase 3: Administración**

Quita del juego las cápsulas que no se han comprado. Han caducado.

Coge un número determinado de cápsulas de la bolsa, en función del número de jugadores, como se muestra en la Fase 3 del tablero de Farmacia. Pon cada cápsula en el espacio coincidente de su color (lo que determinará su precio).

Esto está representado en el tablero de Farmacia con los siguientes iconos:

**Farmacia**

**eperule**:

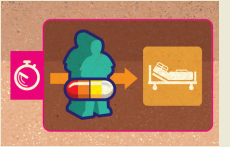

# **Conserjes**

¿Necesitas mover un punto de transporte? Los conserjes saben como hacerlo.

# **Componentes**

• 1 tablero de tienda de mantenimiento

#### • 8 conserjes

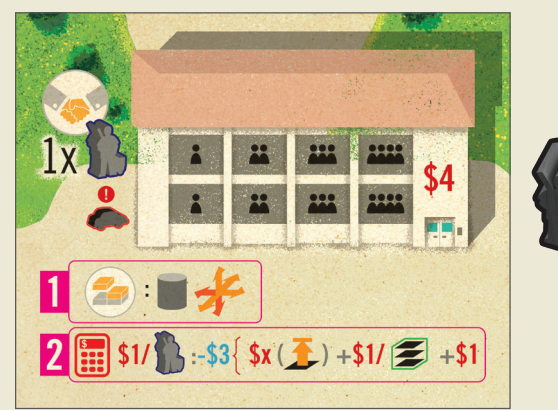

# **Preparación**

Coloca la tienda de mantenimiento cerca del tablero.

Rellena cada columna desde la izquierda hasta el número de jugadores, con un conserje en cada espacio.

# **Cómo jugar**

## **Fase 1: Acciones**

### **Acción: Construir**

Como siempre, puedes construir 2 componentes; sin embargo, por cada componente a construir, puedes en su lugar mover un punto de transporte. Debes tener a un conserje en un módulo con el punto de transporte para poder moverlo a otro módulo del mismo edificio.

Esto está representado en el tablero de Tienda de Mantenimiento con los siguientes iconos:

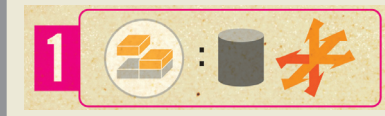

#### **Acción: Contratar**

Ahora tienes conserjes disponibles para contratar.

Si has seleccionado la acción de contratar, puedes hacerlo pagando el coste indicado en sus espacios. Puedes:

Esto está representado en el tablero de Tienda de Mantenimiento con los siguientes iconos:

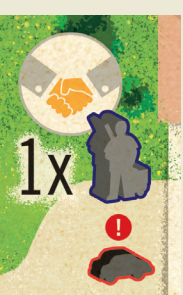

## **Mover**

Los conserjes pueden acabar su movimiento en cualquier módulo (pero si quieres que muevan puntos de transporte, necesitan estar en ese módulo). No les afecta la capacidad de personas que tienen los módulos.

Nota: los conserjes no pueden dejar la clínica para hacer una pausa: solo los doctores, enfermeras y celadores – ¡panda de snobs!

## **Fase 2: Tesorería**

#### **Gastos**

Paga 1\$ por cada conserje que tengas.

Si tienes puntos de transporte, debes pagar para el mantenimiento de la red. El coste depende de la planta más alta donde has construido (p) de entre tus edificios, y el número de edificios que tienes para tratar pacientes: \$p + \$n + 1\$. Cada conserje reduce el coste en 3\$, pero nunca por debajo de 0\$.

*Ejemplo: Has construido 2 edificios totalmente funcionales, y el principio de un tercer edificio; como el tercero aún no puede tratar pacientes, lo ignoramos. El componente más alto de un edificio funcional está en la Planta 1, pero el otro edificio funcional está en la Planta 3. Por lo tanto, tienes que pagar 3\$ + 2\$ + 1\$ = 6\$. Has contratado 3 conserjes, y cada uno reduce el coste 3\$. No puedes pagar menos de 0\$, así que el mantenimiento en esta ronda te sale gratis.* 

Esto está representado en el tablero de Tienda de Mantenimiento con los siguientes iconos:

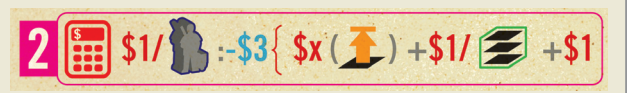

# **Conserjes**

# **El Virus**

Tienes demasiados pacientes esperando para ser ingresados. Con el incremento del estrés, viene la reducción de la respuesta inmunológica, haciéndolos especialmente vulnerables al contagio… pero diriges una clínica, lo que significa que más enfermedades se traduce en más ingresos, asumiendo que puedas controlarlo.

# **Componentes**

- 1 tablero de Virus
- 5 losetas de Virus
- 14 pacientes (8 naranjas, 6 rojos)

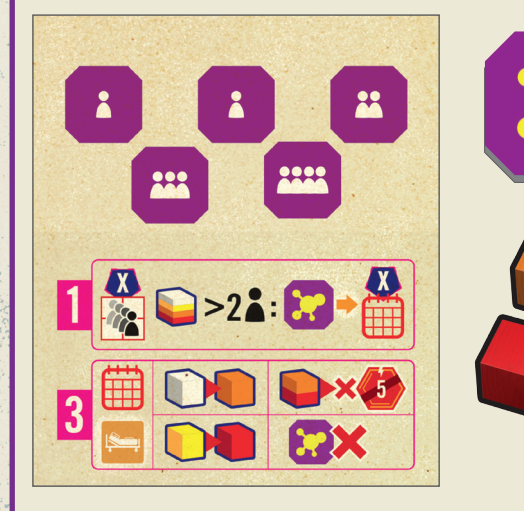

# **Preparación**

Coloca el tablero de virus al lado del tablero principal.

Coloca las losetas de virus en los espacios correspondientes del tablero de virus en función del número de jugadores. Devuelve el resto a la caja.

# **Cómo jugar**

### **Fase 1: Acciones**

#### **[Nuevo] Contagio**

Antes de Mover, haz lo siguiente en cada uno de los servicios disponibles en la partida:

Recuerda: por cada paciente que muera, pierdes 5 puntos de popularidad, y su coche vuelve al aparcamiento del tablero principal.

Cuenta el número total de pacientes de todos los jugadores en las pre-admisiones de un servicio.

Si el total es más de 2 por jugador, pon un virus en la izquierda de la fila de ese servicio en la libreta de citas.

Esto está representado en el tablero de Virus con los siguientes iconos:

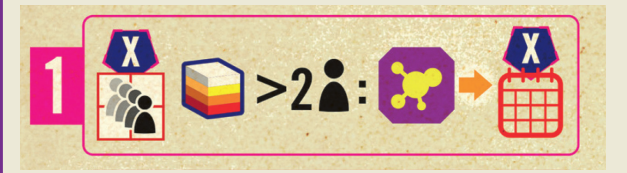

## **Fase 3: Administración**

Por cada servicio que tenga un virus en la parte izquierda de la fila en la libreta de citas, haz lo siguiente:

Cada paciente asociado a ese servicio (en una habitación, en un quirófano, en la zona de pre-admisiones o simplemente si tiene una cita cogida) empeora 2 niveles: los rojos mueren, los naranjas mueren, los amarillos pasan a rojos, y los blancos pasan a naranjas.

Quita el virus de la libreta y devuélvelo al tablero principal.

Esto está representado en el tablero de Virus con los siguientes iconos:

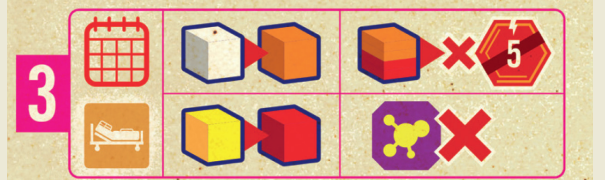

# **El Virus**

# **Geriátrico**

Las personas mayores pueden ser un poco lentas, pero conocer sus necesidades ayuda a cumplir tus objetivos fiscales…

# **Componentes**

- 4 tableros de Geriátrico
- 16 ancianos

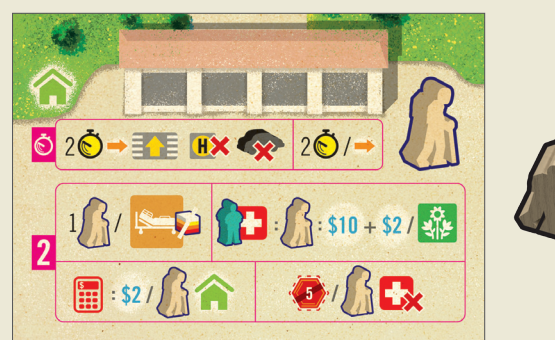

# **Preparación**

Cada jugador coge un tablero de geriátrico y lo coloca cerca de su tablero personal.

Coloca un anciano en cada uno de los 4 espacios del tablero.

# **Cómo jugar**

### **Fase 1: Acciones**

#### **Mover**

Los ancianos no pueden usar el helipuerto.

¡Los ancianos no llegan con coche!

Cuanto tiempo le lleva a una persona moverse?

Mover a un anciano del geriátrico a la entrada tiene un coste de 2 unidades de tiempo en lugar de 1.

Mover a un anciano dentro de la clínica a un espacio adyacente tiene un coste de 2 unidades de tiempo en lugar de 1.

Esto está representado en el tablero de Geriátrico con los siguientes iconos:

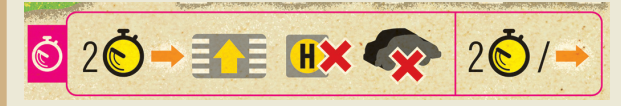

# **Capacidad de los módulos**

Los ancianos cuentan como pacientes normales en lo que a capacidad del módulo se refiere; sin embargo, no van a querer recibir tratamiento a no ser que estén solos en la habitación (ver más abajo).

# **Fase 2: Tesorería**

### **Cuidados médicos y Cobros**

Solo puedes tratar a un anciano en una habitación (no en un quirófano ni en una consulta externa), y solo si está solo y no hay otro paciente (aunque sea otro anciano); sin

embargo, la habitación puede estar adyacente a cualquier consulta.

Un doctor no puede tratar a un anciano.

Cualquier número de enfermeras pueden tratar a un anciano, sin la necesidad de que un doctor esté presente.

Cada anciano curado genera un ingreso de 10\$, más los 2\$ adicionales si la habitación está adyacente a un jardín, y 3\$ por cada extintor adyacente a la habitación (así como la bonificación por TV por cable; ver Televisión por cable).

## **Vuelta a casa**

Recuerda: los ancianos no llegan a la clínica con coche. Así que, cuando la dejan, simplemente se retiran del juego y vuelven a casa.

## **Gastos**

Cada anciano en tu geriátrico te hace ganar 2\$, los cuales podrás usar para comprar popularidad esta ronda.

# **Final de la partida**

Cada anciano en el geriátrico muere: -5 puntos de popularidad por cada uno.

Las reglas de la Fase de tesorería, así como las de penalización de final de partida, están representadas en el tablero de Geriátrico con los siguientes iconos:

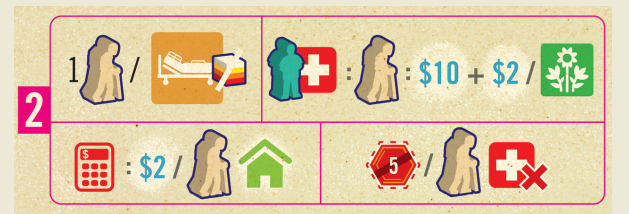

# **Obras de servicios públicos**

Has adquirido una hermosa parcela de tierra para tu clínica, pero ahora entiendes cómo la conseguiste tan barata: antes de que puedas empezar a construir, el trabajo de servicios públicos subterráneos ha comenzado, dejando inutilizables ciertas partes de tu propiedad. ¡No solo no puedes construir donde están trabajando, sino que sus barreras de construcción también han hecho imposible estacionar junto a sus zonas de trabajo!

# **Componentes**

• 16 losetas de obra

# **Preparación**

Escoged un escenario para jugar. Como la dificultad de los escenarios es diferente (mientras más agujeros de obra, más difícil), puedes hacer que los jugadores más expertos jueguen con escenarios más difíciles.

# **Cómo jugar**

# **Fase 1: Acciones**

## **Acción: Construir**

No puedes construir nada donde haya un agujero debido a las obras.

#### **Acción: Ingresar pacientes**

No puedes aparcar en calles que toquen espacios con agujeros de obras.

### **Mover**

La gente no puede saltar ni pasar a través de los agujeros de obra; deben rodearlos, lo cual gasta más tiempo. Lo que si que se puede hacer es usar un par de puntos de transporte para atravesar los agujeros.

#### **Escenario 1**

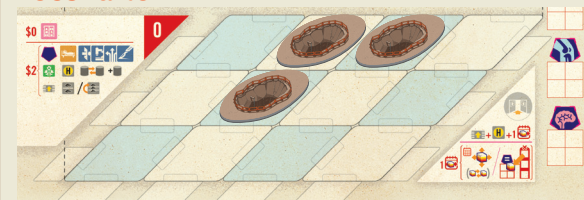

## **Escenario 3**

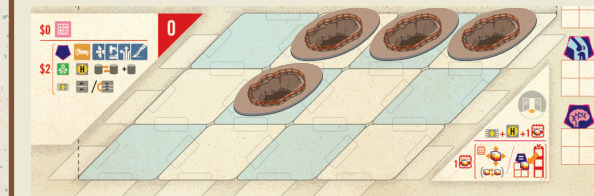

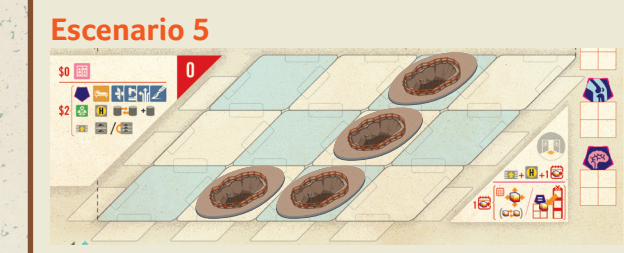

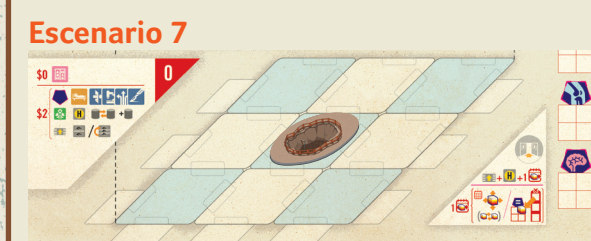

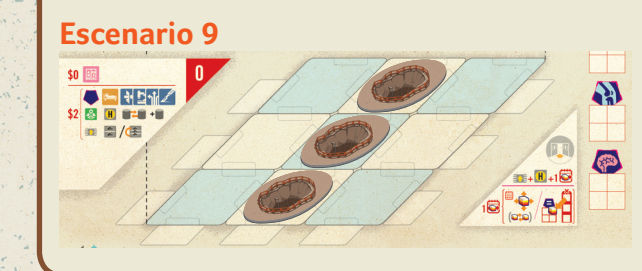

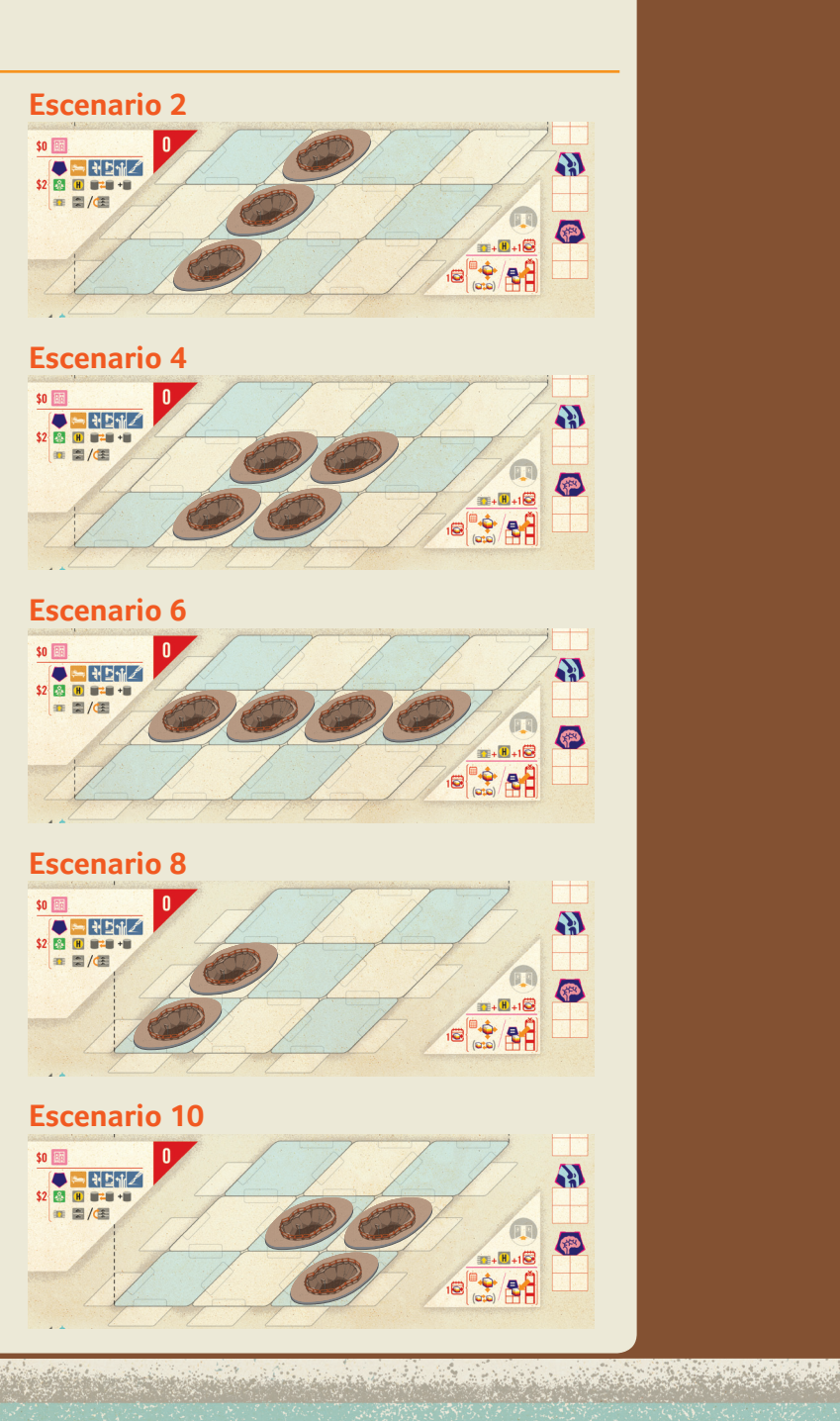

# **Pilares**

Los pilares proveen a los arquitectos alternativas para sostener plantas más altas.

## **Componentes**

- 1 tablero de pilares
- 8 pilares

# **Preparación**

Coloca el tablero de pilares cerca del tablero principal.

Apila los pilares en el espacio vacío en la parte superior del tablero de pilares.

# **Cómo jugar**

#### **Fase 1: Acciones**

#### **Acción: Construir**

Otro componente que puedes construir son los pilares, el coste de los cuales depende de la planta donde se vayan a construir (p) más 2\$: \$p + 2\$. Además de tenerlos disponibles para construirlos de forma normal, una vez por ronda, puedes construir un pilar por cada 2 componentes que construyas (pagando el coste).

*Ejemplo: Durante la acción de construir, pagas 2\$ por construir un pilar en la planta baja como construcción extra. A continuación construyes un módulo encima, en la planta 1, como primer componente. Para el segundo componente, construyes otro pilar justo encima del módulo, en la planta 2, pagando por el pilar 4\$.*

Esto está representado en el tablero de Pilares con los siguientes iconos:

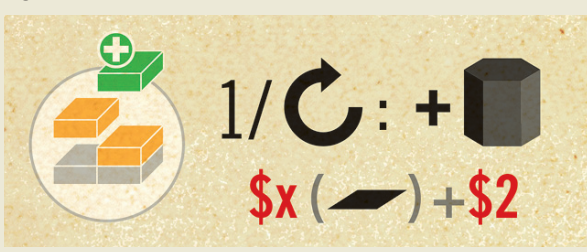

Solo puedes construir pilares en tres tipos de espacios:

Espacios de la planta baja sin nada en el medio (sin módulos, sin parkings, sin jardines; sin embargo, no pasa nada si hay coches aparcados en las esquinas del espacio).

#### Encima de otro pilar.

Encima de otro módulo.

Nota: puedes construir módulos encima de pilares. De hecho, esa es la idea.

#### Esto está representado en el tablero de Pilares con los siguientes iconos:

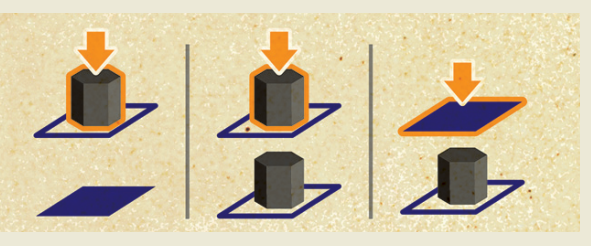

Si además estás jugando con la expansión Diseño Urbano, recuerda que los pilares cuentan (al igual que los módulos) como espacios rellenos para la figura de tu clínica.

# **TV por Cable**

9 de cada 10 doctores dicen que aporta beneficios – es decir, da satisfacción para los pacientes con dosis regulares de TV por cable. Una antena parabólica proporciona programación internacional a todas las habitaciones que estén debajo.

# **Componentes**

- 1 tablero de antena parabólica
- 10 losetas de antena parabólica

# **Preparación**

Coloca el tablero de antenas cerca del tablero principal, y las losetas de antena en una pila cerca (al lado de los helipuertos).

# **Cómo jugar**

#### **Fase 1: Acciones**

#### **Acción: Construir**

Una antena parabólica tiene las mismas reglas de construcción y coste que un helipuerto: debe construirse en

un espacio vacío encima de un módulo, pero no se permiten construcciones por encima de la antena.

### **Fase 2: Tesorería**

#### **Cuidados médicos y Cobros**

Cada paciente tratado en una habitación (no en un quirófano ni en una consulta externa) con una antena parabólica en cualquier nivel justo por encima, hace ganar 3\$ adicionales. Además de las bonificaciones por jardines adyacentes, extintores, etc.

Esto está representado en el tablero de antena parabólica con los siguientes iconos:

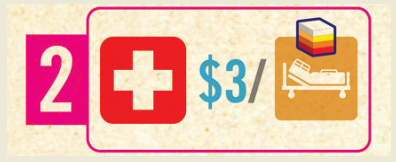

**TV por Cable**

TV por Cable

# **Obstetricia**

¡El lamento de la sirena! ¡El lamento de una madre en el parto! ¡El gemido del recién nacido, tomando su primer aliento! Todo se parece mucho a una nueva fuente de ingresos...

# **Componentes**

- 1 tablero de Obstetricia
- 3 mujeres embarazadas

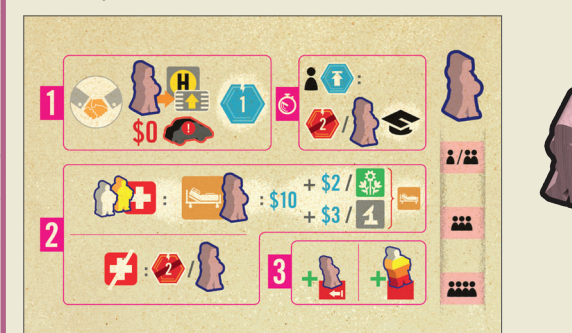

# **Preparación**

Coloca el tablero de obstetricia al lado del tablero principal, cerca de la universidad. Coloca a las embarazadas en la parte derecha de ese tablero.

#### **Zona de Doctores**

El jugador inicial decide cuantas embarazadas se ponen en juego en la Ronda 1, y las coloca empezando por el espacio disponible de más a la derecha (en función del número de jugadores), en la universidad. Luego rellena el resto de espacios con doctores de manera normal.

# **Cómo jugar**

## **Fase 1: Acciones**

#### **Acción: Contratar**

En lugar de contratar (y en lugar de comprar una cápsula), puedes priorizar a una mujer embarazada (es decir, si puedes aparcar su coche) de la Universidad a una entrada o helipuerto en tu Clínica. No tiene coste. Si lo haces, ganas inmediatamente 1 punto de popularidad.

Esto está representado en el tablero de obstetricia con los siguientes iconos:

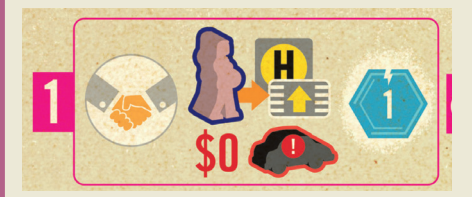

### **[Nuevo] Mala Publicidad**

Antes de Mover, el jugador con más popularidad (es decir, el último en orden de turno) recibe -2 de popularidad por cada embarazada que todavía haya en la universidad, y vuelvan a casa. Devuélvelas al tablero de obstetricia.

Universidad: el jugador con menos popularidad (es decir, el primero en el orden de turno) selecciona cuántas mujeres embarazadas entrarán en juego en la siguiente ronda y las coloca, comenzando con el espacio disponible más a la derecha (según el número de jugadores), en la Universidad. Luego coge médicos rellenar los espacios vacíos de la universidad, de forma normal.

Esto está representado en el tablero de obstetricia con los siguientes iconos:

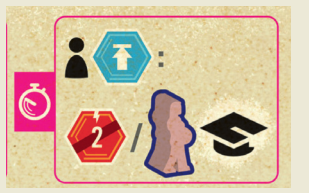

# **Fase 2: Tesorería**

#### **Cuidados médicos y Cobros**

Puedes "tratar" a una mujer embarazada en una habitación. Se necesita un doctor amarillo y uno blanco. De la manera normal, se pueden añadir enfermeras para compensar los colores.

*Ejemplo: 2 doctores amarillos y 1 enfermera pueden traer a un bebé al mundo.*

Si "tratas" a la mujer embarazada, ganas 10\$, además de las bonificaciones por jardines, TV por cable, extintores que normalmente se aplicarían. Después, ella vuelve a casa, y se devuelve al tablero de obstetricia.

Si fallas al tratar a una embarazada, recibes -2 puntos de popularidad, y ella vuelve a casa de manera normal pero sin darte las gracias. Devuélvela al tablero de obstetricia.

Esto está representado en el tablero de obstetricia con los siguientes iconos:

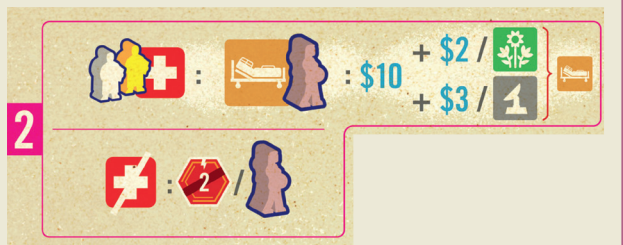

### **Fase 3: Administración**

Clínica / Pre-adminisiones: Cada paciente en tu tablero empeora de manera habitual, excepto en la UCI. Un paciente en la UCI no empeora.

Esto está representado en el tablero de obstetricia con los siguientes iconos:

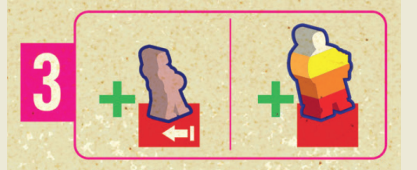

# **UCI: Unidad de Cuidados Intensivos**

La UCI es un módulo especial nuevo, el cual permite tratar a los pacientes mucho más rápido.

# **Componentes**

- 1 extensión de tablero de UCI
- 3 losetas de módulo especial (Unidad de Cuidados Intensivos)

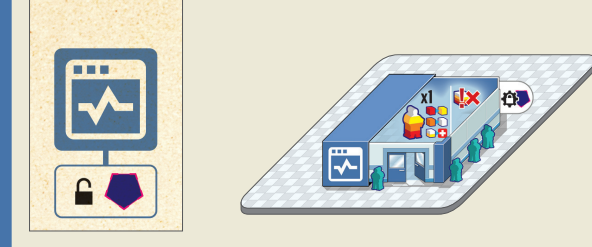

# **Preparación**

Pon la extensión de tablero de UCI al lado del tablero principal.

Apila un cierto número de losetas de UCI (ver la tabla siguiente) a la izquierda de la extensión de tablero de UCI. Devuelve el resto a la caja.

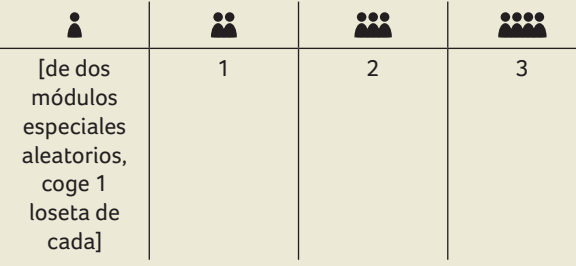

# **Cómo jugar**

## **Fase 1: Acciones**

#### **Acción: Construir**

Para usar la UCI, tiene que estar adyacente a una consulta en la misma planta, y solo puede atender pacientes que requieran ese servicio.

Esto está representado en la extensión de tablero de UCI con el siguiente icono:

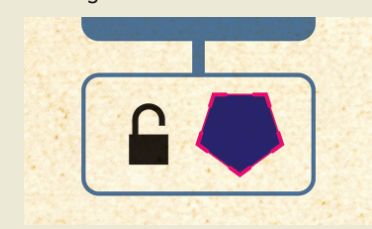

#### **Mover** Capacidad del módulo

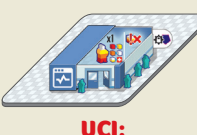

1 doctor, 1 paciente (del servicio adecuado), cualquier número de enfermeras

# **Fase 2: Tesorería**

### **Cuidados médicos y Cobros**

Si la UCI está adyacente a una consulta en la misma planta, puede tratar pacientes que necesiten ese servicio.

En tu UCI, asigna un doctor y enfermeras a un paciente. Si el doctor coincide en color con el paciente, no necesitas enfermeras. Si el doctor no coincide en color con el paciente, necesitará tantas enfermeras como niveles de diferencia haya entre los colores entre paciente y doctor.

Nota: si tienes al personal apropiado en la UCI, no puedes desatender al paciente: debes tratarlo.

Si el paciente tiene la combinación correcta de doctor y enfermeras, será tratado (y recibirás tu pago) mejorando estado 2 niveles: los blancos se curan y vuelven a casa, los amarillos se curan y vuelven a casa, los naranjas pasan a blancos, los rojos pasan a amarillos. En cualquier otro caso, el tratamiento falla (y no recibes dinero).

Esto está representado en la extensión de tablero de UCI con los siguientes iconos:

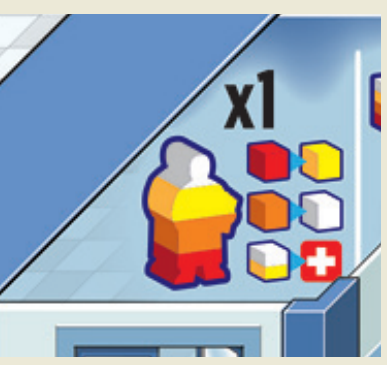

### **Fase 3: Administración**

Esto está representado en la extensión de tablero de UCI con los siguientes iconos:

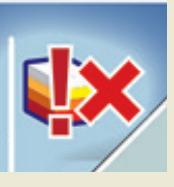

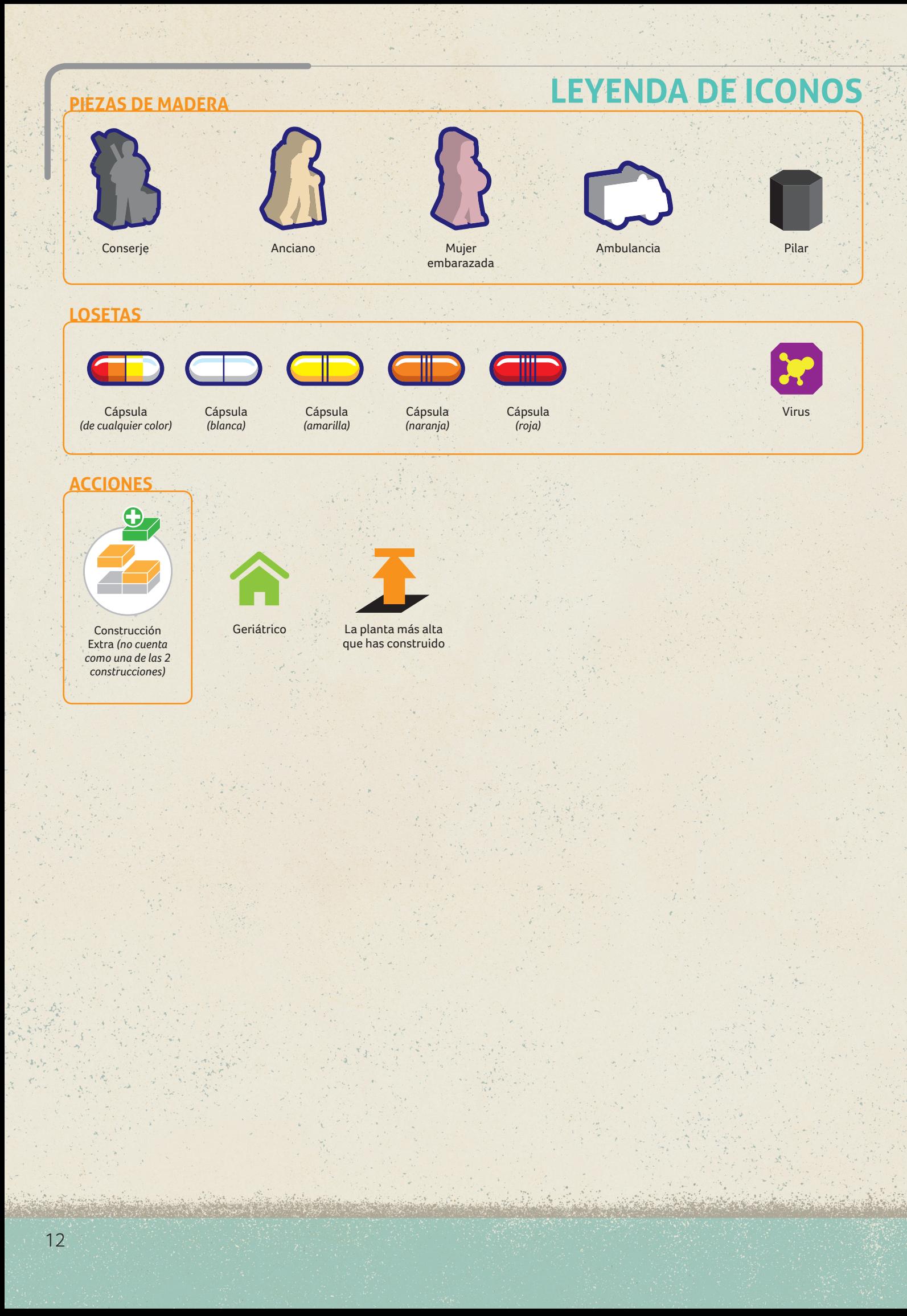